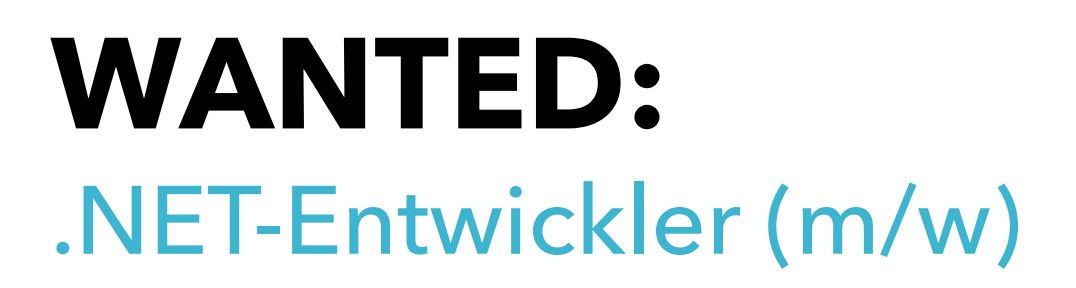

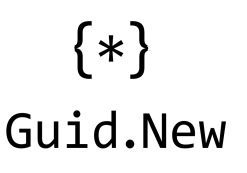

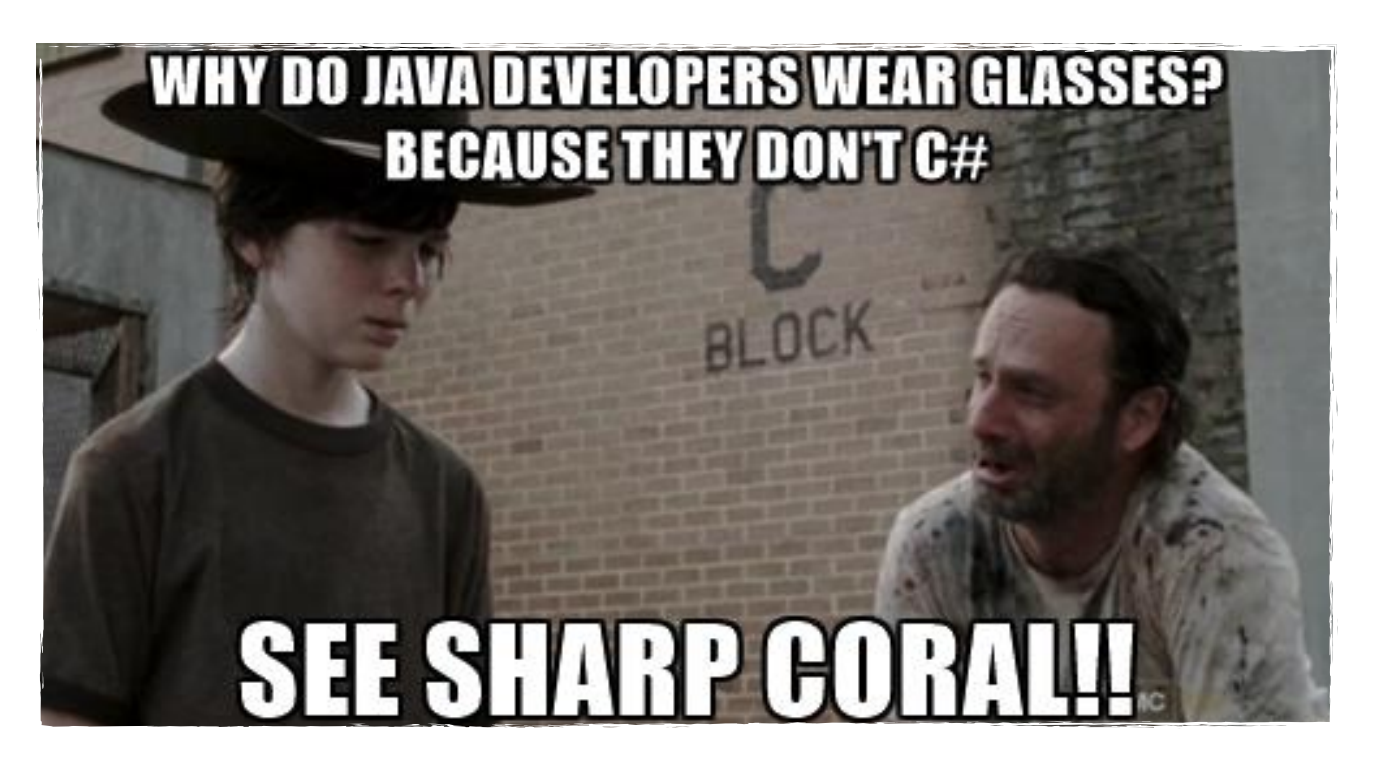

## **YOUR JOB:**

- Umsetzung von Web-, Desktop- und Mobil-Anwendungen mit ASP, C#, HTML, CSS, JavaScript
- 20 38,5 Wochenstunden oder selbständig auf Stundenbasis

## **YOUR SKILLS:**

- laufende/abgeschlossene technische Ausbildung
- Kenntnisse in C#, HTML, CSS, JavaScript
- Nice2have: Angular2, TypeScript, Chatbots
- Software Superheld

## **YOU ARE:**

- **G** lobal
- **U** nique
- **I** deal
- **D** igital

WE PAY: EUR 2.800,- brutto / Monat (Berufseinsteiger auf Vollzeitbasis). Je nach Qualifikation/Hacker-Fähigkeit ist eine höhere Bezahlung möglich.

Da du gerade eh an deinem PC sitzt, schreib uns doch direkt an: **[jobs@guidnew.com](mailto:jobs@guidnew.com)**